## Vmware Vcenter Server [VERIFIED] Keygen Generator

Further reading References External links Category:Free and open-source software Category:Free and open-source software programmed in Python Category:Free security software Category:Free integrated development environments Category:Free software programmed in Java (programming language) Category:Virtualization-related software for Linux Category:Vmware Category:Cloud applications Category:Cloud platforms Category:Cloud computingNF-kappaB is activated by NF-kappaB binding protein 2 in mouse cortical neurons. NF-kappaB plays an important role in neuronal survival. Rel/NF-kappaB family transcription factors, including the p50 and p65 subunits of NF-kappaB, are activated in response to pathological conditions such as inflammation, ischemia, neurodegeneration and tumor formation. NF-kappaB activity is regulated at multiple levels. Here, we studied the mechanism by which the p50 subunit of NF-kappaB is activated in cortical neurons, in response to an increase in the concentration of the NF-kappaB binding protein 2 (NF-kappaB BP2), an NF-kappaB inhibitory protein. Using the MM13 human neuroblastoma cell line as a model system, we found that NF-kappaB BP2 binds to the p50 subunit, leading to the activation of NF-kappaB. This effect was inhibited by co-expression of a dominant-negative mutant of RelB. Overexpression of NF-kappaB BP2 induced the phosphorylation of IkappaB, and small interfering RNA directed against NFkappaB BP2 decreased the phosphorylation of IkappaB. In cortical neurons, lentivirus-mediated expression of NF-kappaB BP2 induced NF-kappaB and Bcl-2 expression and protected these neurons against oxidative stress induced by H2O2. This stress is an upstream pathway leading to the activation of NF-kappaB in response to other stimuli. Consistent with this, lentivirusmediated expression of NF-kappaB BP2 in cortical neurons rescued the expression of Bcl-2 and the phosphorylation of IkappaB in neurons treated with the c-Abl kinase inhibitor STI-571. These results suggest that the p50 subunit of NF-kappaB is activated through a pathway in which NF-kappaB BP2 activates NF

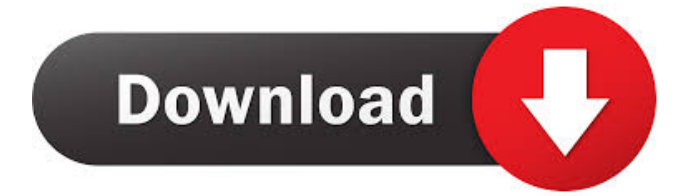

A: As mentioned in the comment, you can use it with PHP Storm. An example (using a valid license file): If you get a license file, you will need to copy it to your system, and use it with this code. It may take a while to initialize. (Between 1 and 10 minutes. Depends on the license file.) VMware ESXi license validation python vSphere Portal - Python You can also try this direct link: A: Yes, you can use it, you should use PHPStorm. You can type vsphere and it should show Vmware vCenter Server Keygen Generator Results. Vsphere shows a bunch of different results, but this is what you need: C:\Program Files\VMware\VCenter Server\vsan-install.exe/vmware-vsan-license And yes, you have to type this as a file path. Here is another way you could do it by browsing to: And click the category at the top, then Click on "Create a New Key" Q: how to set toolbar from the bottom of the screen to the top of the screen for Fragment? I have a Fragment in

## which I have set the primary ActionBar to support both landscape and portrait mode. My issue is that when I rotate the screen from landscape mode to portrait mode, the ActionBar goes to the bottom ba244e880a

[telecharger havij 1.16 pro cracked 17](https://blogup.in/upload/files/2022/05/5N52I7AdyKbB89VmBjfU_19_fd5de69de42e44bd7b4ddbe6cdf10e05_file.pdf) [rollercoaster tycoon 3 deluxe edition no cd crack german](https://network.ikonne.com/upload/files/2022/05/kdYZ1WW5gGCr2xWp4Mu7_19_eb982fb5dd42961299e1437cdf5201e4_file.pdf) [Portable FrontPage 2003](https://chat.byoe.tv/upload/files/2022/05/DTY6sQkZpZBhnZYSkq2p_19_d19f80de1f6a1fb827b172431b9b2f9d_file.pdf) [Mad Max: Fury Road dual audio eng hindi 720p download in kickass torrent](https://yaapoo.com/upload/files/2022/05/TkPdfGhzukPuOV9BXFLc_19_eb982fb5dd42961299e1437cdf5201e4_file.pdf) [Bisar 3.0 Shell Software Download](https://together-19.com/upload/files/2022/05/s8gMfrlgMcj6vSVRY6is_19_b4bbf4e091228fce9c707335061a391f_file.pdf) [Nch Software Serial Keygen 21](https://www.myshareshow.com/upload/files/2022/05/EhoLRhgdg4Oi85hSpF9Z_19_6144970c71b20771594e5d9115aa9a2b_file.pdf) [Xforce Keygen Fabrication CAMduct 2014 32 Bit Free](https://libres.nomasmentiras.uy/upload/files/2022/05/5lgF6OZqDqqGSgwApkRC_19_6144970c71b20771594e5d9115aa9a2b_file.pdf) [Docklight 2.1.10 Serial Number Keygen](https://vibescort.com/upload/files/2022/05/2rQUb6tZ1U4srQBwa7dX_19_2c16bec617f9fed44c9c84708d5d3466_file.pdf) [Descargar X Force Keygen Autocad](https://wanaly.com/upload/files/2022/05/LlaUWgyEz6bbT8PujtVo_19_6144970c71b20771594e5d9115aa9a2b_file.pdf) [sony vegas pro 11 effects pack free download](https://vumview.com/upload/files/2022/05/la23V4KcbxtqGsTGk1ZO_19_b4bbf4e091228fce9c707335061a391f_file.pdf)